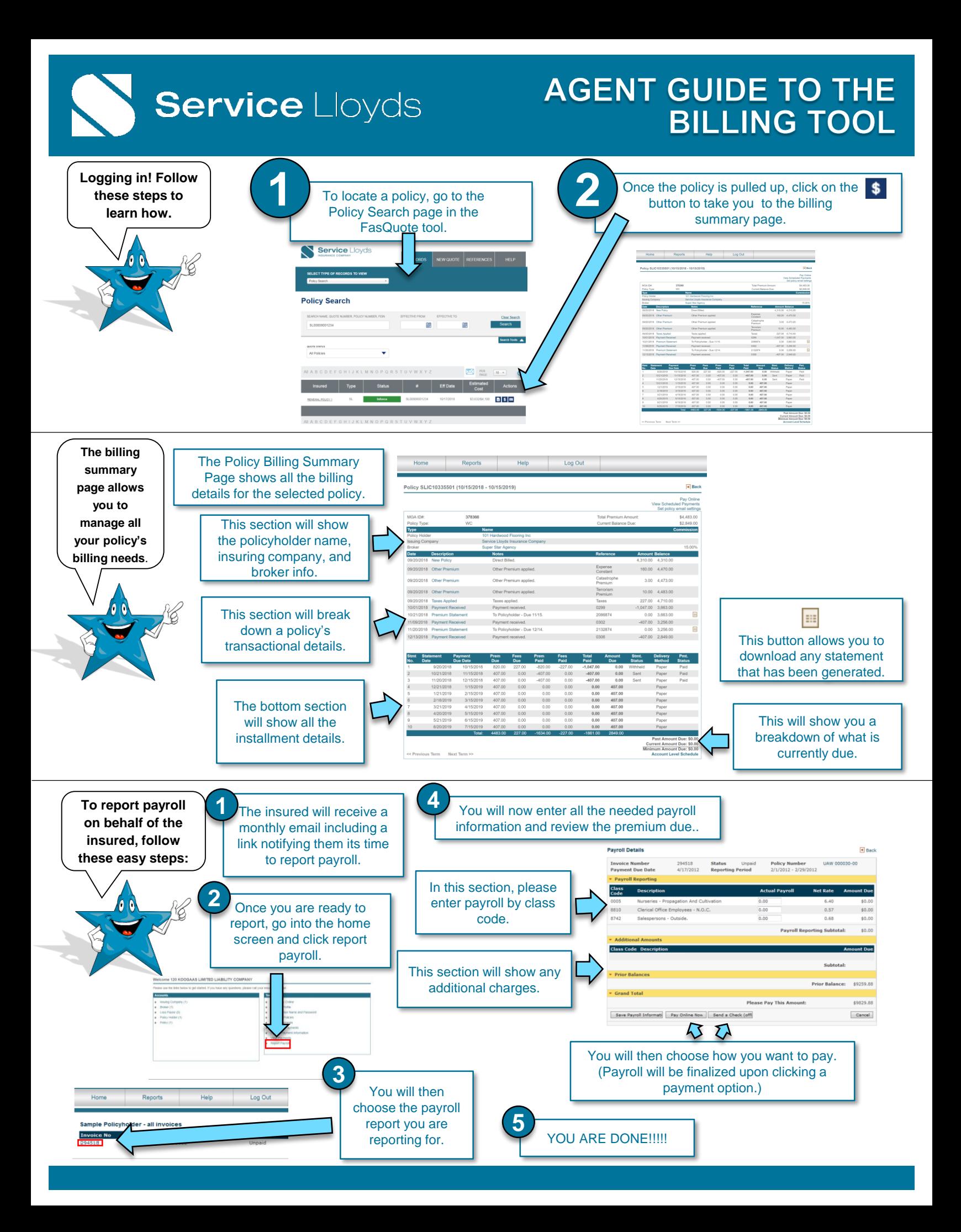

## **Service** Lloyds

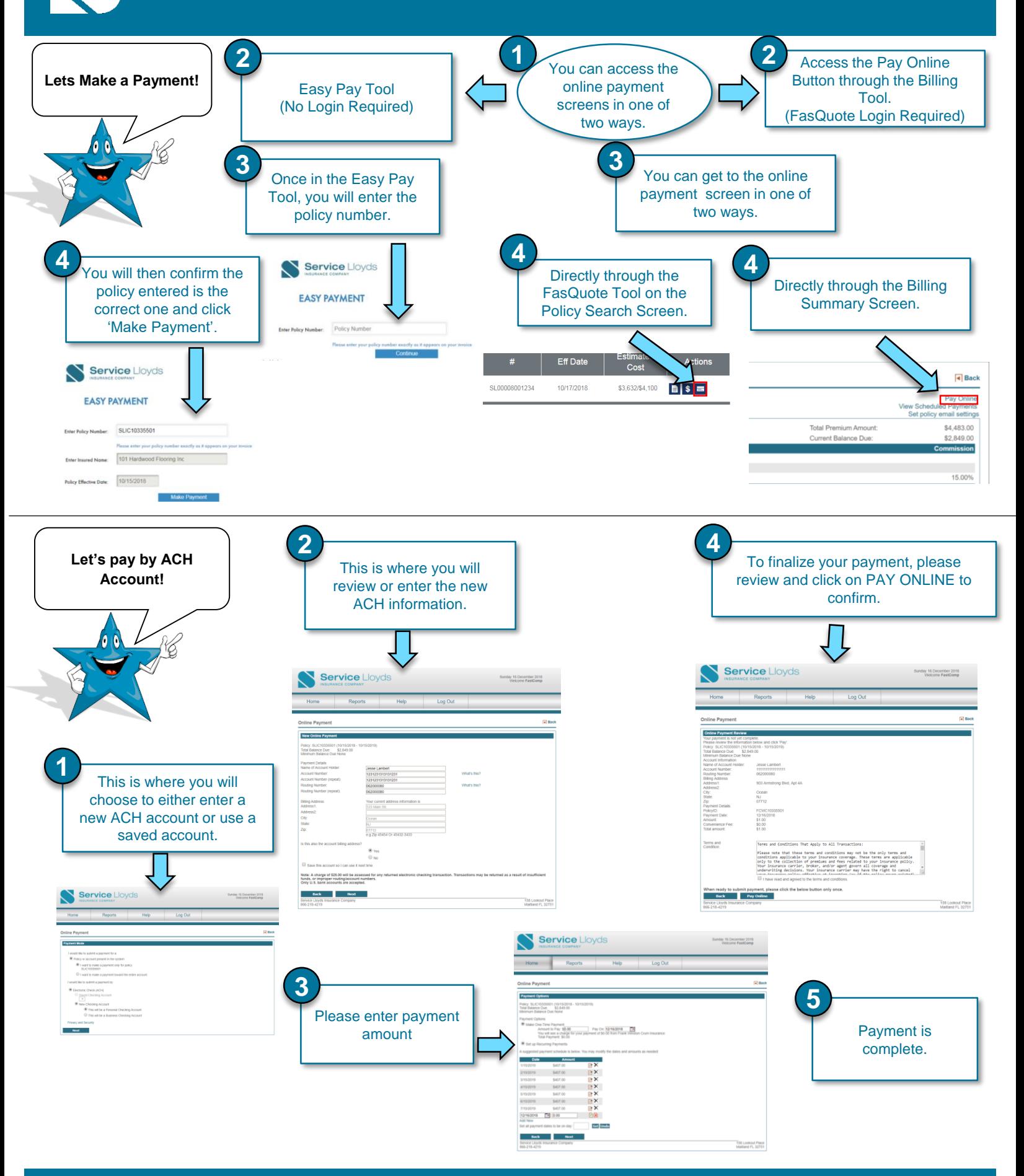